# LinkedIn Tips & Tricks

Laurie Haskell-Woerner Career Advisor

### Berkeley School of Information

### LinkedIn overview (super short!)

### Tips – profile & beyond (15 of 'em!)

Tricks! (stuff you didn't know you could do)

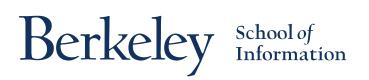

# LinkedIn Overview

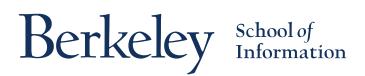

### Who is on LinkedIn?

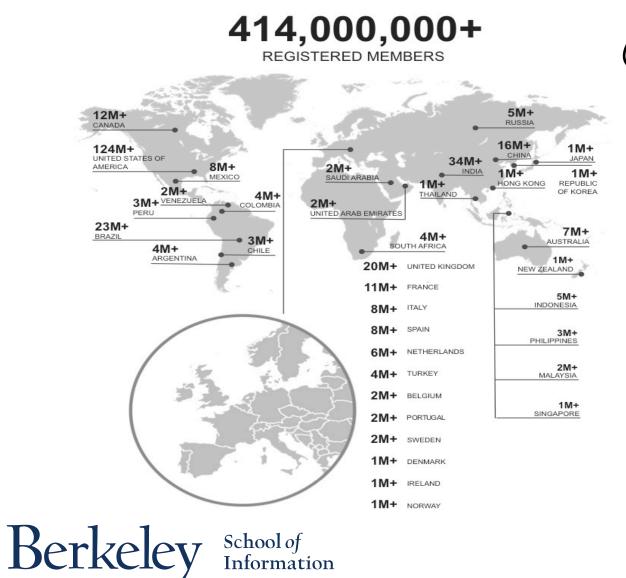

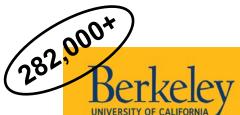

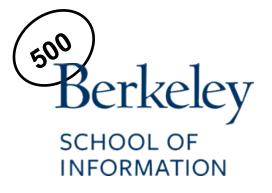

# **87%** of recruiters

# use Linked in

### to find candidates

Source: Jobvite 2015 Recruiter Nation survey

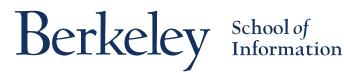

# Profile Tips & Tricks

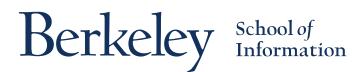

### Trick! Turn off profile broadcasts

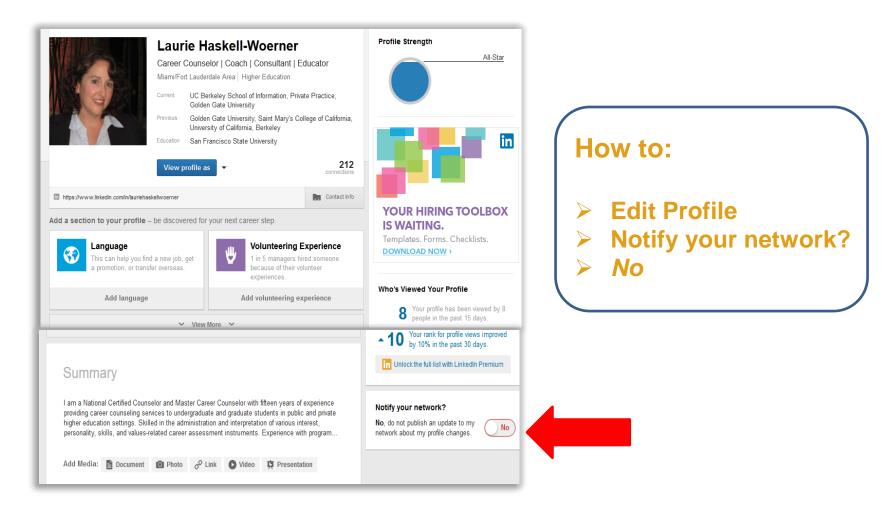

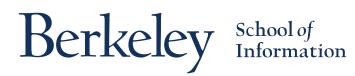

### **Tip #1: Add Your Photo**

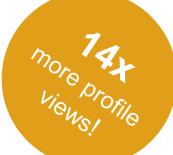

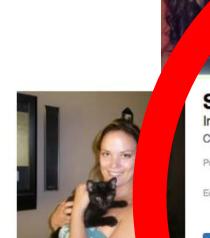

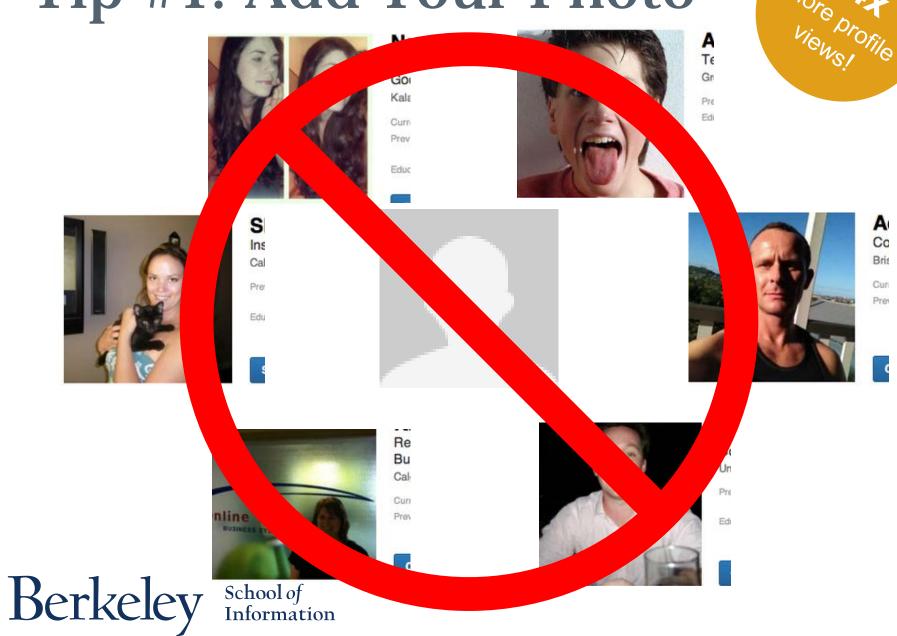

### **Photo Guidelines**

| DO                                                                                                    | DON'T                                                                                                    |
|----------------------------------------------------------------------------------------------------|----------------------------------------------------------------------------------------------------|
| <ul> <li>Clear, well-lit</li> <li>Professional, industry appropriate</li> <li>Headshot that shows YOU</li> </ul> | <ul> <li>Grainy, dark</li> <li>Party/vacation pic,<br/>casual selfie</li> <li>Highlight background<br/>more than you</li> </ul> |

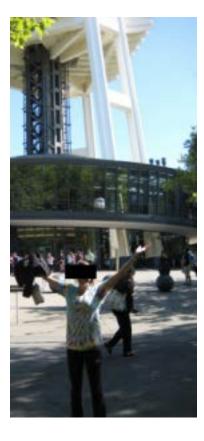

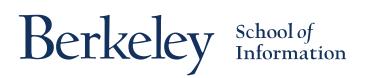

### Trick! Add a background photo

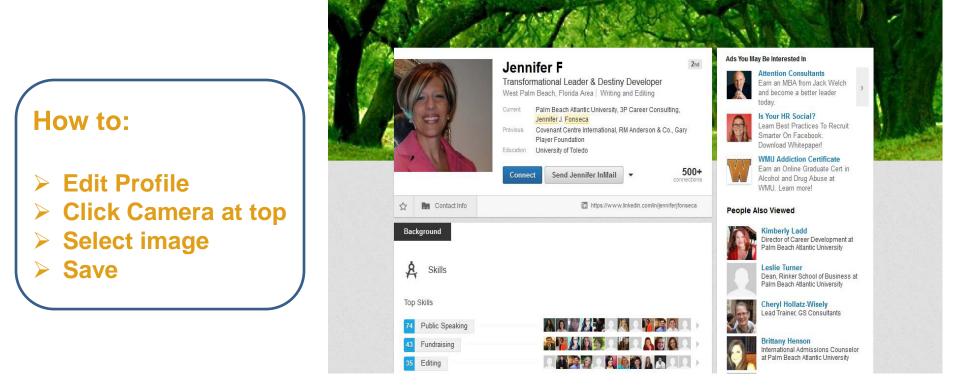

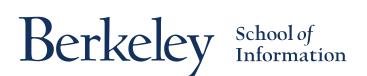

### **Tip #2: Descriptive Headline**

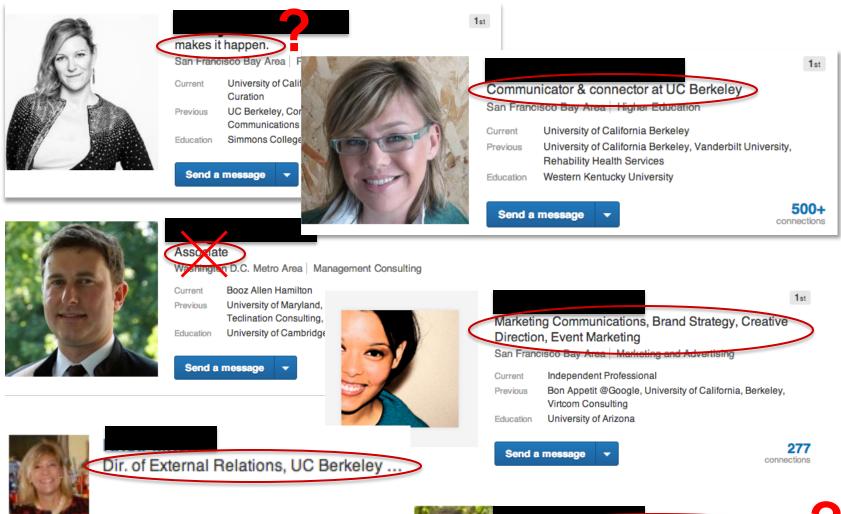

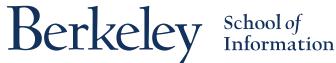

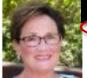

Helping teams deliver fast and accurate

### **Example Headlines**

**Data Scientist** 

Data Scientist | Manager

**Aspiring Data Scientist** 

Data Science Graduate Student

**Data Storyteller** 

**Data Strategist** 

**Data Wrangler** 

Berkeley School of Informat

Marketing | Data Science

**Strategy – Focused Data Scientist** 

**Business Intelligence & Analytics** 

**Machine Learning Specialist** 

**Data Visualization Specialist** 

### Tip #3: Add Contact Info

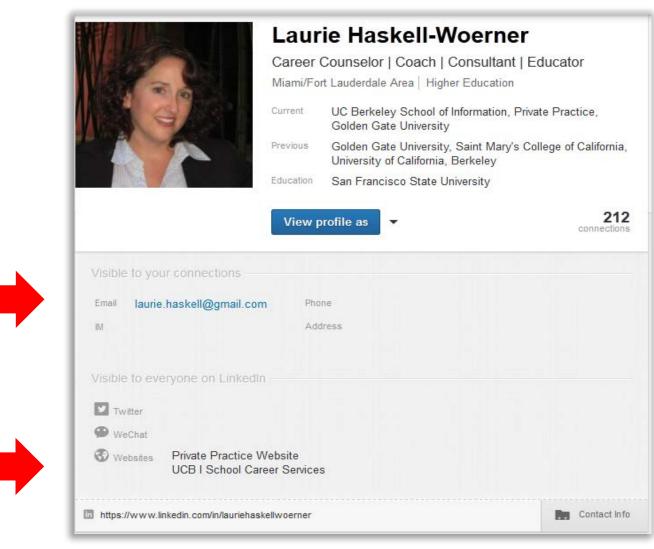

School of Information

Berkeley

### Trick! Customize your profile URL

#### How to:

- Edit Profile
- Update your public profile settings
- Your public profile
   URL
- Add to resume, email signature, business cards

Berkeley School of Information

#### Laurie Haskell-Woerner Career Counselor | Coach | Consultant | Educator Miami/Fort Lauderdale Area Higher Education Current UC Berkeley School of Information, Private Practice, Golden Gate University Previous Golden Gate University, Saint Mary's College of California, University of California, Berkeley Education San Francisco State University 212 View profile as connections https://www.linkedin.com/in/lauriehaskellwoerner 1 Contact Info Update your public profile settings Add a section to your profile - be discover Public Profile Your public profile URL Laurie Haskell-Woerner 212 Career Counselor | Coach | Consultant | Educator Enhance your personal brand by creating a Miami/Fort Lauderdale Area | Higher Education custom URL for your LinkedIn public profile. UC Berkeley School of Information, Private Practice, Golden Gate University Current www.linkedin.com/in/lauriehaskellwoener Golden Gate University, Saint Mary's College of California, University of California, Previous Berkeley Education San Francisco State University Customize Your Public Profile Recommendations 4 people have recommended Laurie Websites Private Practice Website Control how you appear when people search for UCB I School Career Services you on Google, Yahoo!, Bing, etc. Learn more )

# Tip #4: Compelling Summary

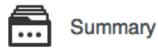

As a leadership development strategist, senior executive coach, and CEO of LeaderXpress, a global leadership development consultancy, I work with leaders from the director to senior executive levels to optimize their leadership practices and performance.

Read my blog "Denise Brouillette on Influence and Leadership" (http://www.denisebrouillette.com/) for tips and how-to's for key management issues that leaders can put to use right away.

Clients include global Fortune 500 organizations in high tech, bio tech, health care, financial services, and higher education. I've helped thousands of executives, leaders, and teams in 22 countries optimize their leadership practices and performance through leadership programs and webinars, executive coaching, leadership assessments, forums for senior leaders, strategic mapping processes, team consulting, and keynote presentations and workshops.

Specialties:

Berkeley School of Information

- Global Leadership Development
- Executive Coaching in the areas of Power, Influence, and Leadership Impact
- Leadership Programs and Webinars on Influence and Managing for Optimal Performance
- Building High Performance Teams Across Distance and Cultures

# Tip #5: Complete Work History

#### University Recruiting Program Manager

salesforce.com

November 2010 - July 2011 (9 months) | San Francisco Bay Area

Salesforce.com is the enterprise cloud computing company that is leading the shift to the social enterprise. Social enterprises leverage social, mobile and open cloud technologies to put customers at the heart of their business.

•Managed technical and MBA hires for full time and int

▼ 2 recommendations

Joh

Johnnie Jung University of Southern California - Mars...

Gina works really hard to make things happen. While she was working at Salesforce.com, she understood my strong desire to... View↓

#### Experience Solutions Consultant

#### s Solutions consult

#### Senior Recruiter

LongView International Technology Solutions, Inc. March 2009 – November 2010 (1 year 9 months) | Wat

LongView delivers skilled information technology syste development, intelligence community support, and a ra support services to various federal departments and ag

 Managed full life cycle recruiting for technical manage interviewing, creating compensation offers, background implementation, and measurement of effective recruitm

- 2 recommendations

Lisa Dials Vice President, Federal Business Devel... August 2013 - Present (5 months) | San Francisco Bay Area

salesforce

As a Solutions Consultant, I have the privilege of working with organizations of all types to enable them to transform the way they recruit by optimizing their Talent Brand. I help develop custom strategies using LinkedIn's Talent Solutions tools such as LinkedIn Career Pages, Work With Us Ads, Social Ads, Talent Direct, and Follower Campaigns to optimize how members interact with employer brands on LinkedIn. It's my job to help our clients take advantage of the LinkedIn ecosystem to attract top talent by showcasing their employer brands to the right members at the right time and I love every minute of it!

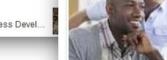

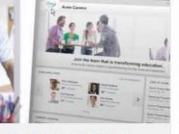

Engage the Best Passive Talent with LinkedIn Talent Solutions

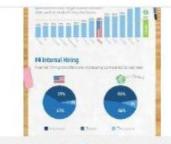

US Recruiting Trends 2013 - Infographic

Linked in

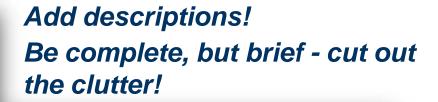

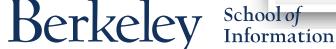

### Trick! Add media

#### How to:

- > Edit profile
- Add document, photo, link, video, or presentation
- Add to Summary,
   Experience, and
   Education entries

| Experie                                                                               | nce                                                |                               |        |       |               |                             |
|---------------------------------------------------------------------------------------|----------------------------------------------------|-------------------------------|--------|-------|---------------|-----------------------------|
| Career Adv<br>UC Berkeley<br>April 2015 – Pre<br>- Provide career<br>- Develop releva | School of In<br>esent (5 months<br>advising to MIE | s)   Miami/Foi<br>OS students |        | Area  | ) UCI<br>Sebo | Serlicley<br>of Information |
| Add Media:                                                                            | Document                                           | Photo                         | 🖓 Link | Video | Presentation  |                             |

#### Associate Director, Office of Career Planning

October 2011 - June 2013 (1 year 9 months) | San Francisco

Golden Gate University

- Delivered comprehensive career services to adult students and alumni, via in-person and distance modes
- Coached clients in self-assessment, career exploration, career transition, strategic job search and networking activities
- Developed and facilitated career development workshops in resume writing, interviewing, job search, and networking
- Led department's assessment efforts, including data collection, learning outcomes assessment, and reporting
- Recruited, trained, and supervised graduate-level career counseling interns
- Wrote and published weekly career e-newsletter
- Managed Symplicity Career Services Management System

2 projects

- 1 organization
- 2 recommendations

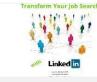

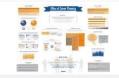

얽

Transform Your Job Search with LinkedIn

OCP Assessment Poster Final

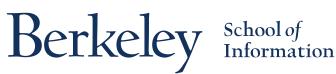

### **Tip #6: Get Recommended**

#### Leadership Program Instructor, Influence & Negotiation Instructor UC Berkeley

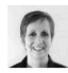

#### Bernadette Geuy

Design oriented MBA, Product Manager, Service Designer & User Experience advocate

Denise is a remarkable teacher, storyteller, coach, and entrepreneur. I had the pleasure of attending Denise's "Power and Influence" class through a UC Berkeley Extension program. Denise embodied the topic she was teaching as a role model, with her stories, and through her rich learning materials. Her years of experience with the subject matter were evident in the... more

July 2, 2014, Bernadette was Denise's client

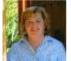

#### Amy Gorman

Sales Opperations & Business Development Consultant

I was lucky enough to meet Denise while attending her class on Negotiations for Women. Denise is both inspiring and informative at the same time-a rare and wonderful mix. She shares freely with her students the insights she has learned throughout her life. This personal touch combined with a savvy head for business is extremely valuable for anyone seeking to move their ... more

December 14, 2012, Amy was Denise's client

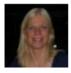

#### Ann Hägerlind Ekehov

B2C Manager at Fortum Distribution

I have had Denise as an instructor at UC Berkeley and she has been a great source of

Berkeley

School of Information

# Tip #7: Add Skills, Get Endorsed

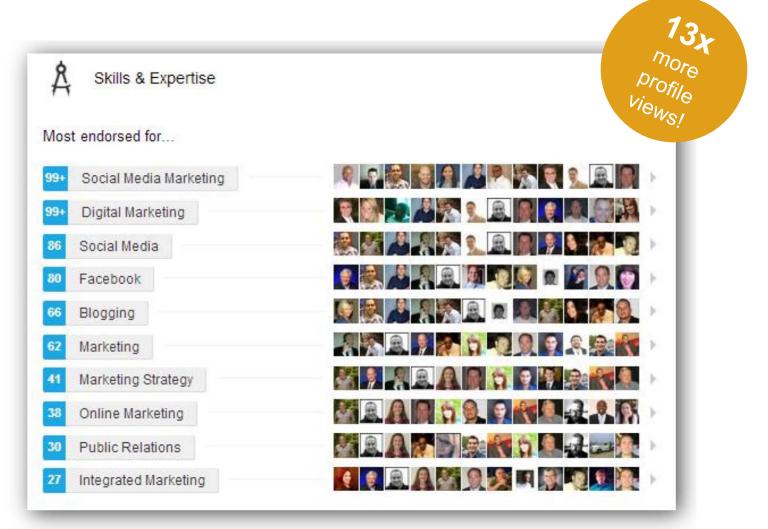

Berkeley

School of Information

### **Trick!** Manage Endorsements

| Skills & Endorsements                                                                     | + Add skill \$                                             | How to:                                                                                        |                                                                                                    |
|-------------------------------------------------------------------------------------------|------------------------------------------------------------|------------------------------------------------------------------------------------------------|----------------------------------------------------------------------------------------------------|
| Top Skills                                                                                |                                                            |                                                                                                |                                                                                                    |
| 29 Career Counseling                                                                      |                                                            | 🔰 🏱 Edit Profi                                                                                 | ile                                                                                                    |
| 23 Career Development                                                                     |                                                            |                                                                                                | nonoil novt to ony Skill                                                                                                    |
| 20 Career Assessment                                                                      |                                                            | 🔰 🏱 Click on J                                                                                 | pencil next to any Skill                                                                                                    |
| 16 Resume Writing                                                                         |                                                            | > Adjust Sk                                                                                    | kills & Endorsements settings                                                                                                    |
| 10 Job Search Strategies 🖍                                                                |                                                            |                                                                                                |                                                                                                    |
| 9 Higher Education 🖍                                                                      |                                                            | 🔰 🏱 Remove a                                                                                   | any Skill completely                                                                                                    |
| 3                                                                                         |                                                            | > Re-order                                                                                     | Skille                                                                                                    |
|                                                                                           |                                                            |                                                                                                | JKIII3                                                                                                    |
| 5 Strong Interest                                                                         |                                                            | ─                                                                                              | le individual Endorsements                                                                                                    |
| 5 Job Search 🖍                                                                            | Skills and Endorsements Settin                             | gs                                                                                             |                                                                                                    |
| Laurie also knows about                                                                   | I want to be endorsed  • Yes  Include me in endorsement su |                                                                                                |                                                                                                    |
|                                                                                           | Show me suggestions to endo                                | -                                                                                              |                                                                                                    |
| 4 MBTI 4 Coaching 4 Resume 4 Workshops<br>4 Counseling Psychology 3 Career Advising 3 Wor | s Send me notifications via ema                            | il when my connections endorse me                                                              |                                                                                                    |
| Courseing Esychology 5 Career Aurising 5 Wor                                              | Add & Remove   Manage En                                   | dorsements                                                                                     |                                                                                                    |
|                                                                                           |                                                            |                                                                                                |                                                                                                    |
|                                                                                           | What are your areas of experies<br>You can still add: 14   | ? Add                                                                                          |                                                                                                    |
|                                                                                           | 29 Career Counseling × 23                                  | Career Development × 20 Career Assessment ×                                                    | Skills & Endorsements +Add skill \$                                                                                                    |
|                                                                                           | 18 Resume Writing × 10                                     | Job Search Strategies × 2 Higher Education ×                                                   |                                                                                                    |
|                                                                                           | I Job Coaching × 7 C                                       | over Letters × 5 Strong Interest Inventory ×                                                   | Skills and Endorsements Settings                                                                                                    |
|                                                                                           | 5 Job Search × 4 MB                                        | TI X 4 Coaching X 4 Resume X                                                                   | I want to be endorsed ● Yes ○ No<br>✓ Include me in endorsement suggestions to my connections                                                                                                    |
|                                                                                           | 4 Workshops × 4 Cou                                        | nseling Psychology × 3 Career Advising ×                                                       | <ul> <li>Include the interforcement suggestions to the connections</li> <li>Show me suggestions to an dorse my connections</li> </ul>                                                                                                    |
|                                                                                           | 3 Workshop Delivery × 3                                    | Career Management × 3 Program Development ×                                                    | Send me notifications via mail when my connections endorse me                                                                                                    |
|                                                                                           |                                                            | er Services X 2 Strategy X 2 Recruiting X                                                      |                                                                                                    |
|                                                                                           |                                                            | rview Prep × 1 Interview Preparation ×<br>Feaching × Career Exploration × Career Transitions × | Add & Remove Manage Endorsements                                                                                                    |
|                                                                                           |                                                            | Interviews × Networking Strategies ×                                                           | Career Counseling     Show/hide all endorsements                                                                                                    |
|                                                                                           | 3                                                          | Executive Coaching × Leadership Development ×                                                  | 23 Career Development                                                                                                    |
|                                                                                           | +□+ Drag to reorder.                                       |                                                                                                | 20 Career Assessment                                                                                                    |
|                                                                                           | Save Cancel                                                |                                                                                                | 10 Resume Writing Sarah Backes-Diaz, MS, NCC, MCC, LPCC                                                                                                    |
|                                                                                           |                                                            |                                                                                                | 10 Job Search Strategies Vanessa Ioannides, MA                                                                                                    |
|                                                                                           | School of                                                  |                                                                                                | Image: Second second second |
| Berkeley a                                                                                | School <i>of</i><br>Information                            |                                                                                                | Job Coaching                                                                                                    |
|                                                                                           | information                                                |                                                                                                | Save Cancel                                                                                                    |
|                                                                                           |                                                            |                                                                                                |                                                                                                    |

# Tip #8: Be Complete

Berkeley School of Information

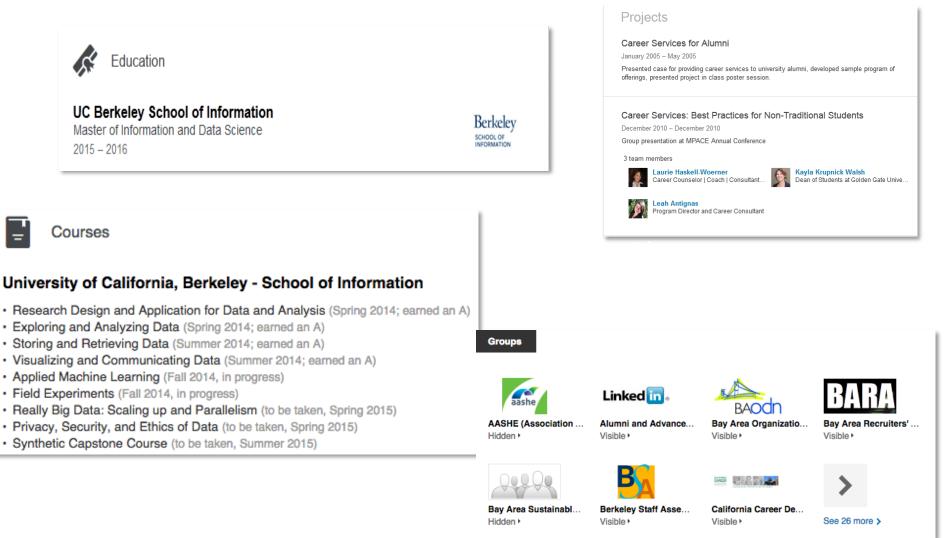

### **Trick!** Add sections

#### How to:

- > Edit profile
- Click on desired section or View More
- Pay attention to your Profile
   Strength Meter

Berkeley School of Information

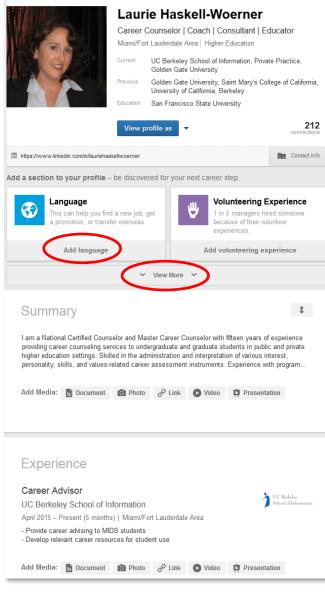

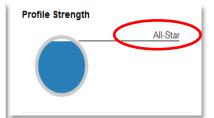

### **Trick!** Re-order sections

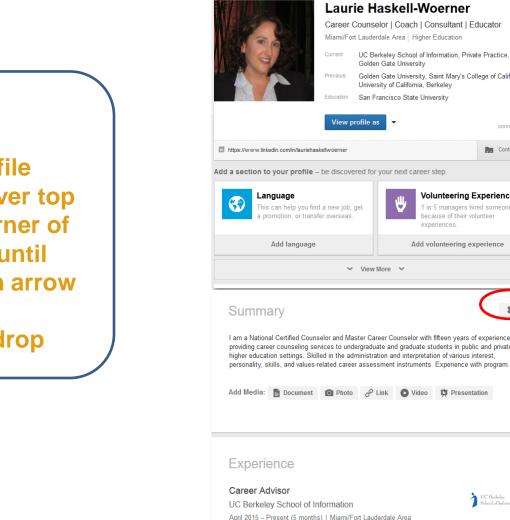

### **Profile Strength** All-Star

Edit profile

How to:

- > Hover over top right corner of section until up/down arrow appears
- Drag & drop

Berkeley School of Information

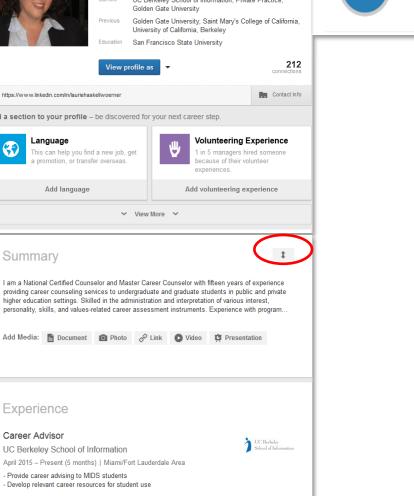

Add Media: 📄 Document 👩 Photo 🔗 Link 🕟 Video 🔅 Presentation

# Tip #9: Use Keywords

- **Keywords:** search words people use to find YOU
  - Know your "keywords" use job postings and other LI profiles as a guide.
  - Don't overdo it! Be honest and accurate, don't "stuff"!
     *"More keywords aren't always better" Goal: "Members consider your profile relevant to* their search" - (LI Help)
  - Write your profile for PEOPLE, not search engines.

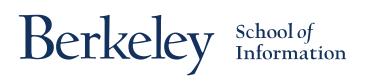

# Beyond the Profile

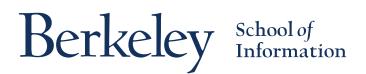

# Tip #10: Grow Your Network

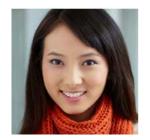

Friend who works at Twitter

School*of* Information

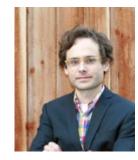

I School instructor

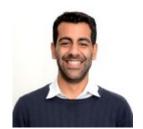

I School classmate

Berkeley

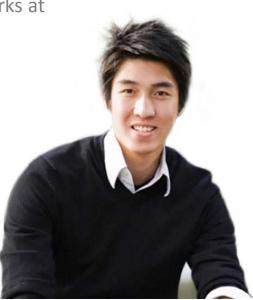

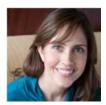

Panelist who participated in I School career event

## **Tip #11: Customize Invitations**

#### Nice to meet you

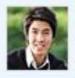

David Xiao To: David Thompson

Date: October 23, 2013

Hello David,

It was great to meet you during the reception at DataEDGE last week. I really enjoyed our conversation about ethical considerations in designing field experiments. I'd love to stay in touch and perhaps connect again when I am in town.

- David Xiao

Reply

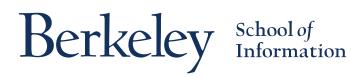

### **Trick!** Connect with caution

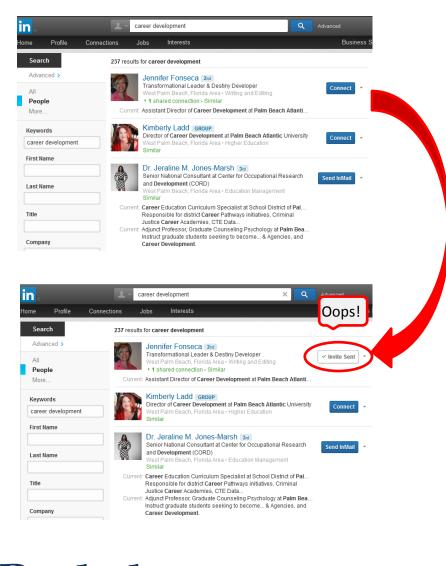

Berkeley School of Information CONNECT from within a person's profile - the <u>only</u> way to ensure that you can customize message!
 CONNECT from other areas of LI - may automatically send generic message

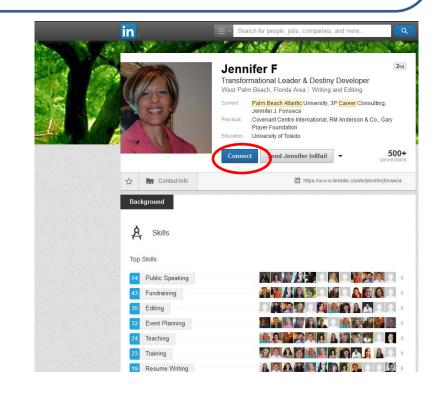

## Tip #12: Follow & Join

| Airbnb<br>Internet<br>1001-5000 employees                                                       | 225.943 follow                                                                                        |                                                                                                    |
|-------------------------------------------------------------------------------------------------|----------------------------------------------------------------------------------------------------|----------------------------------------------------------------------------------------------------|
| Home Careers                                                                                    |                                                                                                    |                                                                                                    |
|                                                                                                 | Data Mining, Statistics, Big Data, Data V<br>and Data Science                                         | /isualization, 🗸 Ask to join                                                                                                    |
| Founded in August of 2008 and based in San Francisco, California, Airbnb is a trusted community | ADMINS<br>Jon Francis Director of Data Science and Camp<br>WWWER<br>Director of Data Science and Camp | ABOUT THIS GROUP<br>This is a group for data mining and statistical<br>professionals who wish to expand our network of<br>people and share ideas. Methodological issues are fair<br>game, as well as discussion of software (SAS, R,<br>WEKA, etc.), technology (Hadoop, relational databa<br>Show more |

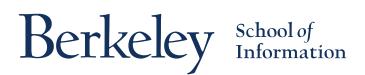

### **Group Guidelines for Jobseekers**

- Join a group that takes you where you want to go, not one that keeps you where you are.
- Participate. Post *and* respond to discussions. Be positive, show your motivation.
- If you are unemployed, don't try to hide or flaunt your status. Be honest about where you are and what you are looking for.
- Identify leaders in the group and determine whether they could be valuable connections or information sources; if so, invite them to connect.

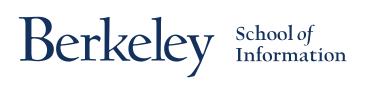

Adapted from: Career Enlightenment

### **Trick!** Maintain relationships

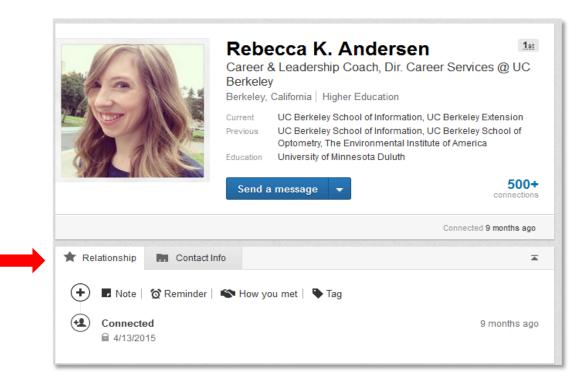

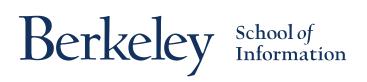

### **Trick! Follow News**

- Click Interests > Pulse
- Click the Pulse menu icon
- Select your desired channel or Discover More and select from the options
- Click Follow this Channel

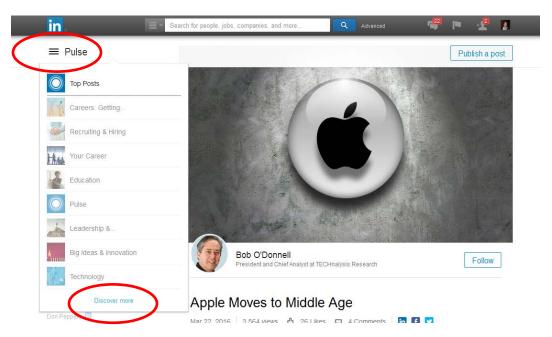

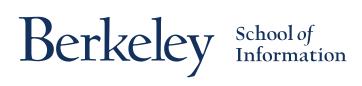

# Tip #13: Update & Post

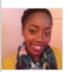

Posts

See more >

Emerald Templeton started a discussion in California Career Development Association.

What are your thoughts on this new career tool? Seems pretty nifty, although I still prefer the personal, tailored touch.

http://www.livecareer.com/

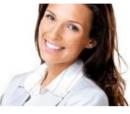

Like · Comment · 7h ago

#### Resume Builder | Free Resume Builder | LiveCareer

Resume Builder, Cover Letter Builder, Career Tests, Jobs, and everything you need for your Career. Win the job with a LiveCaroor Boourno and Coulor Lattart

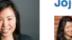

Jojo Lam likes:

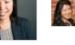

Nanxi Liu Enplug is hiring! Come join our rapidly-growing and super fun tech startup. Business is booming - we're looking for an Inside Sales Associate to work on all of the sales leads that we're getting through our website. Email your resume to jobs@enplug.com.

Like (17) · Comment · Share · 3h ago

Jojo Lam, Deen Hilton and 15 others

Add a comment...

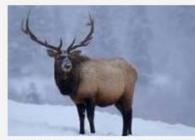

Published by Denise

How to Stay Cool When **Conversations Heat Up at...** August 25, 2014

Berkeley

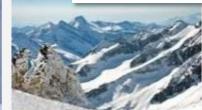

3 Ways to Understand the Political Landscape at... August 22, 2014

School of Information

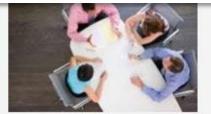

Why You Can't Ignore Politics at Work: Office .... August 19, 2014

# Tip #14: I School Pages

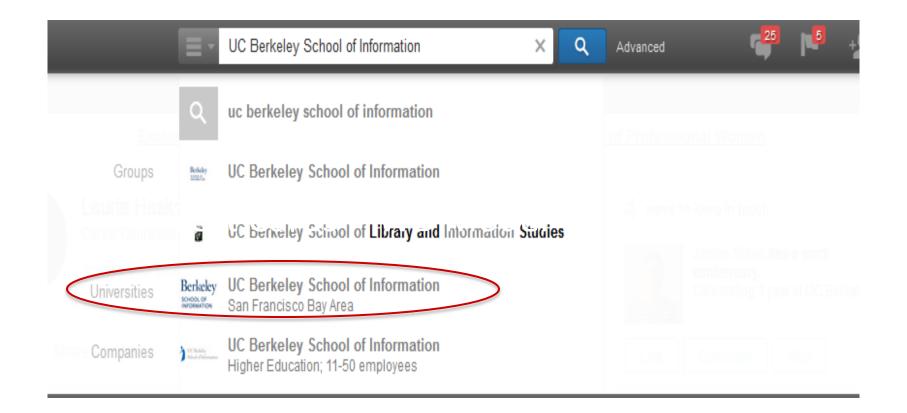

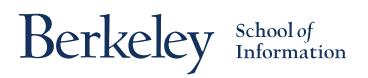

# Tip #15: Alumni Tool

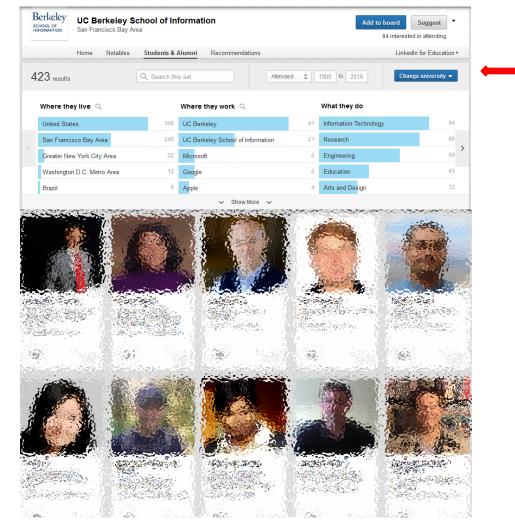

Go to: ≻ My Network ≻ Find Alumni

Berkeley School of Information

### Resources

- Write for People but Keep Keyword Density In Mind
- LinkedIn Etiquette: 20 Do's & Don'ts
- How to Clean up Your Online Presence and Make a Great <u>First Impression</u>
- <u>10 Minute LinkedIn Makeover</u>
- How Recruiters Really Look at Your LinkedIn Profile and Online Resume
- <u>6 Steps to a More Marketable LinkedIn Profile</u>
- <u>125+ Amazing LinkedIn Statistics</u>
- Top 100 Big Data Experts to Follow

Berkeley School of Information

### **More Assistance?**

**Career Advising Appointments, LinkedIn Profile Reviews** 

MIDS: http://www.ischool.berkeley.edu/careers/mids/advising

MIMS: http://www.ischool.berkeley.edu/careers/mims/advising

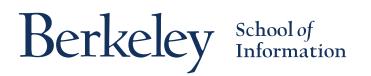

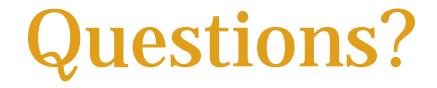

### Thank you!

Ihaskellwoerner@ischool.berkeley.edu

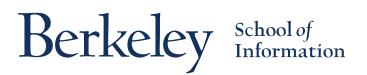